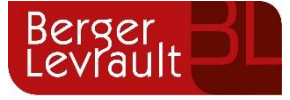

# **Padrón Municipal de Habitantes Novedades versión 3.13.10**

Tipo de documento: Público

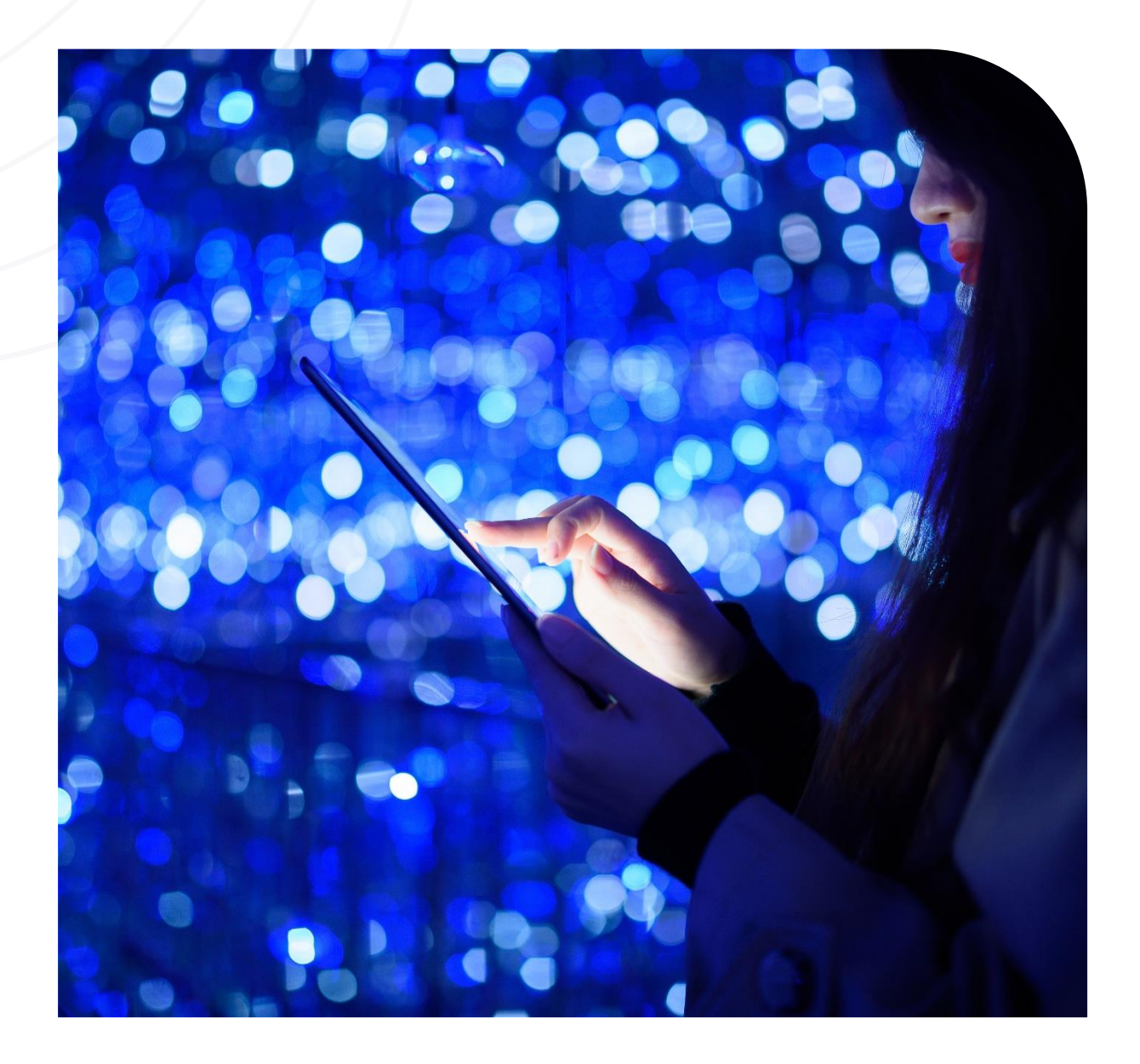

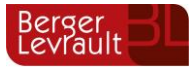

# **Índice**

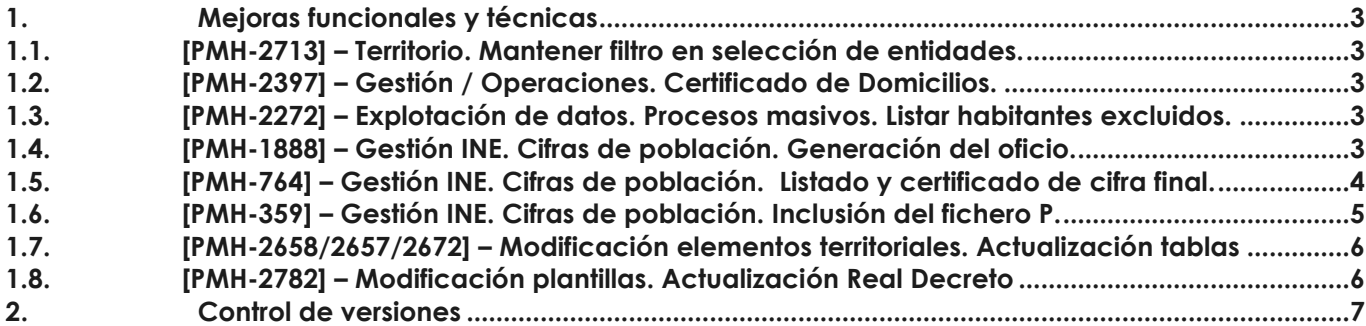

### <span id="page-2-0"></span>**1. Mejoras funcionales y técnicas**

#### <span id="page-2-1"></span>**1.1. [PMH-2713] – Territorio. Mantener filtro en selección de entidades.**

Realizada modificación en la opción de menú en "**Territorio / Viales / Listado de Vías**" de la aplicación de **"Padrón Multientidad".** Se guardan los filtros que asignamos desde el botón "Entidades", de tal manera que cuando imprimimos recupera la información de las entidades hemos marcadas anteriormente.

#### <span id="page-2-2"></span>**1.2. [PMH-2397] – Gestión / Operaciones. Certificado de Domicilios.**

Se ha **eliminado el certificado "37: Certificado de domicilio"** de la lista cuando tenemos seleccionado el tipo de documento "C: CERTIFICADOS Y VOLANTES". Pudiéndose emitir únicamente cuando seleccionemos el tipo de documento "M: DOMICILIOS".

#### <span id="page-2-3"></span>**1.3. [PMH-2272] – Explotación de datos. Procesos masivos. Listar habitantes excluidos.**

Se ha incluido un nuevo desarrollo que permite listar los habitantes excluidos en un expediente. Cuando se genera un expediente, si se descarta algún habitante para su inclusión en el expediente, se habilita la opción de generar un fichero .log en el que se muestra la relación de los habitantes excluidos.

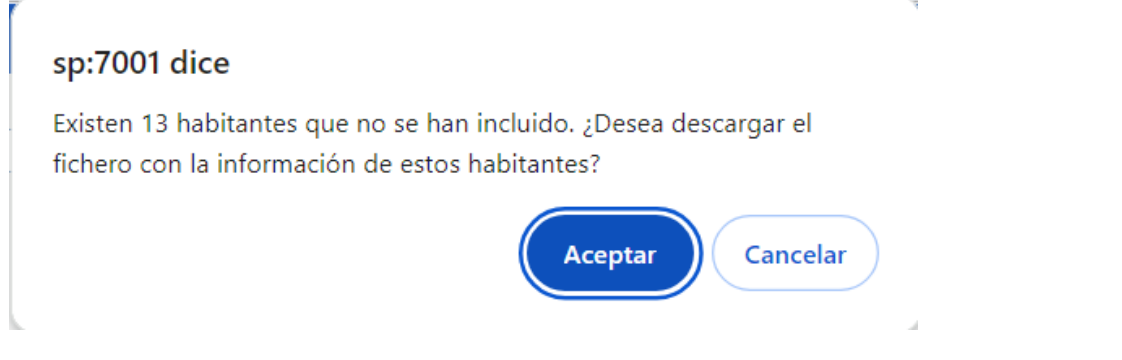

EL formato del fichero es el siguiente: NIA|Documento|Apellidos y Nombre|Fecha Nacimiento

#### <span id="page-2-4"></span>**1.4. [PMH-1888] – Gestión INE. Cifras de población. Generación del oficio.**

Se incluye una nueva funcionalidad en **"Padrón Multientidad",** dentro del menú **"Cifras de Población /Generación Cifras"**, que permite, una vez generadas las cifras de las diferentes entidades, mediante el botón "Exportar cifras", obtener los datos de las diferentes entidades. Se permite la exportación de los datos obtenidos, pudiendo imprimir estos en varios formatos de exportación.

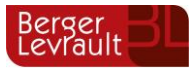

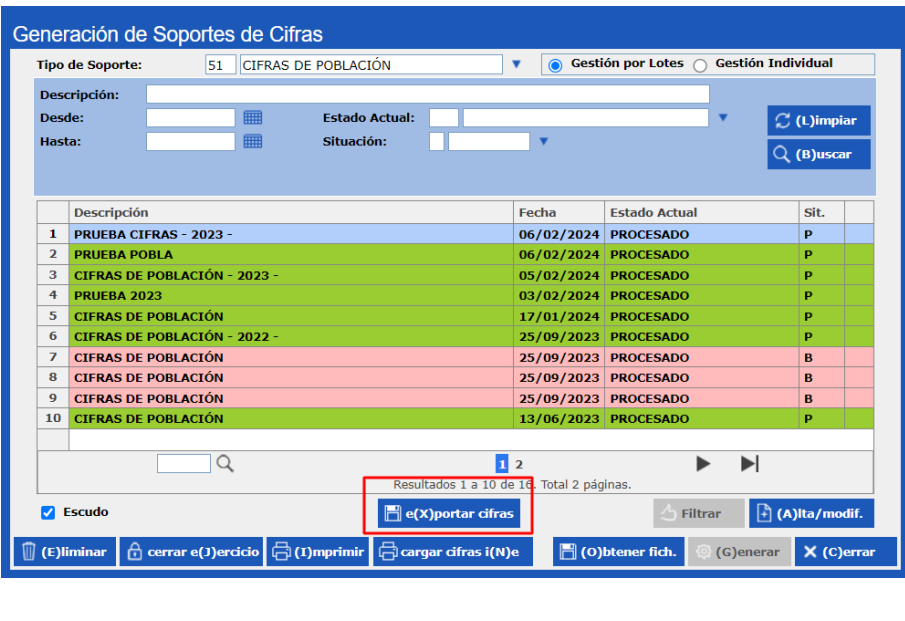

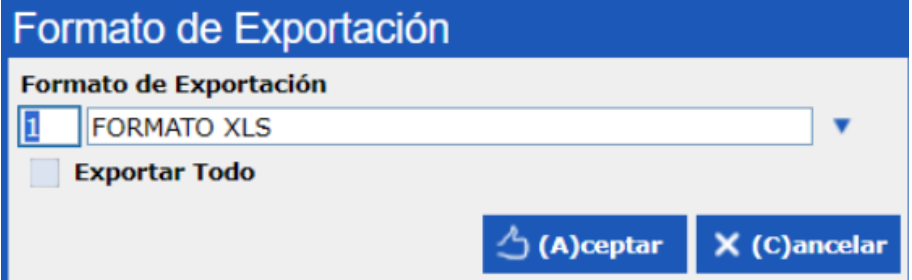

#### <span id="page-3-0"></span>**1.5. [PMH-764] – Gestión INE. Cifras de población. Listado y certificado de cifra final.**

Se ha incluido una nueva funcionalidad en la **Generación de Cifras**. Al seleccionar un ejercicio de cifras que ya ha sido calculado, en el proceso de imprimir seleccionando la opción **"Certificado de población"**, en la cifra de habitantes que se indica en este certificado, se muestra la correspondiente al **apartado "Total (D)**" del apartado **"Cifra Final del Ayuntamiento"** de la pestaña "Comparativa de cifras", **siempre que esté rellena esta información**. En caso contrario, se mostrará como hasta ahora la población final calculada en la pestaña "Cálculo de cifras".

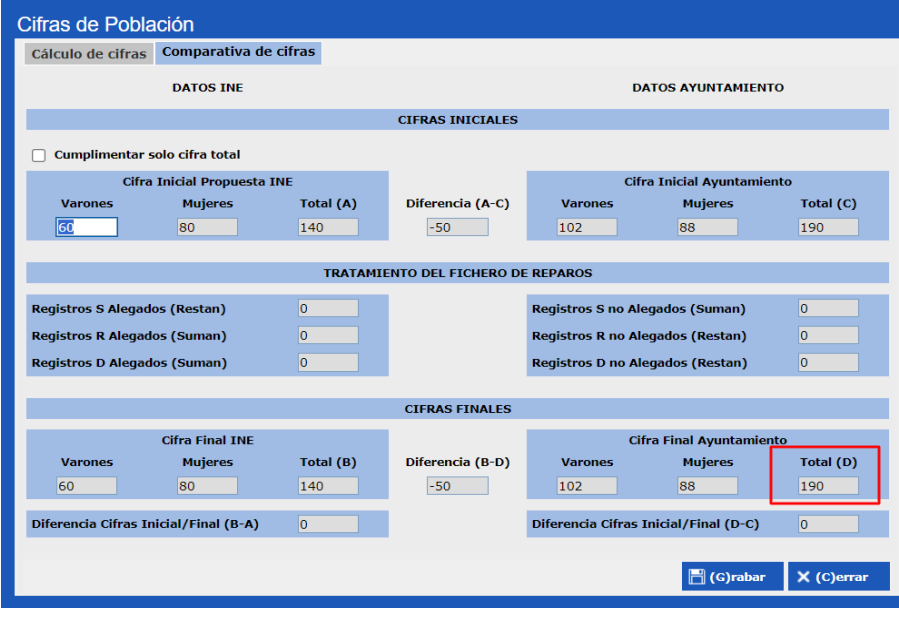

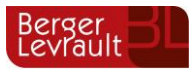

#### <span id="page-4-0"></span>**1.6. [PMH-359] – Gestión INE. Cifras de población. Inclusión del fichero P.**

Se ha incluido en **"Gestión INE / Cifras de población / Carga de soportes",** el tipo de soporte **"58: RESPUESTA OBIS (PppmmmIA.aaa)"**, para que la carga y tratamiento de este fichero pueda realizarse desde el módulo de cifras y no sea necesario realizar la carga de este desde "Gestión de errores", como se estaba haciendo anteriormente.

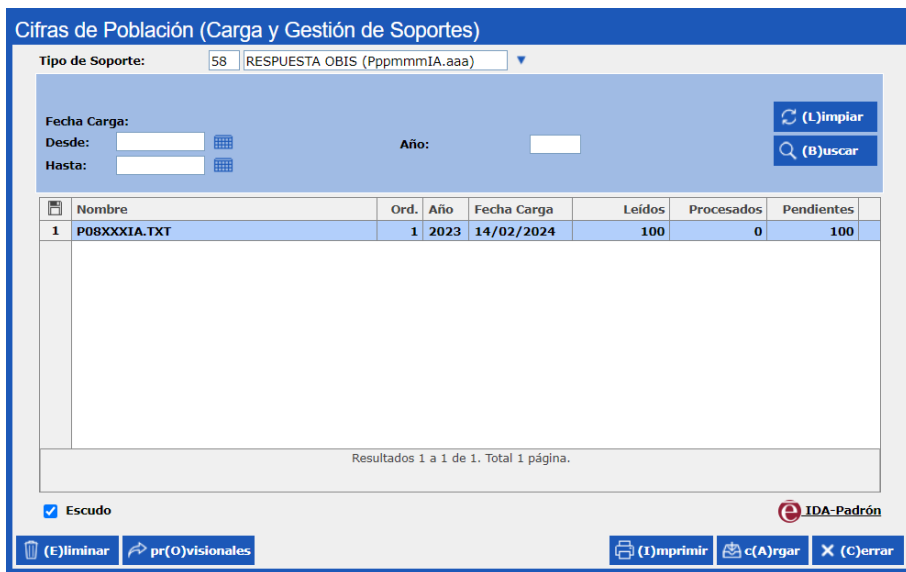

Desde el detalle del fichero se muestran los **"Datos de Identificación", "Datos de Información" y "Datos de Variación"** de cada una de las líneas del fichero.

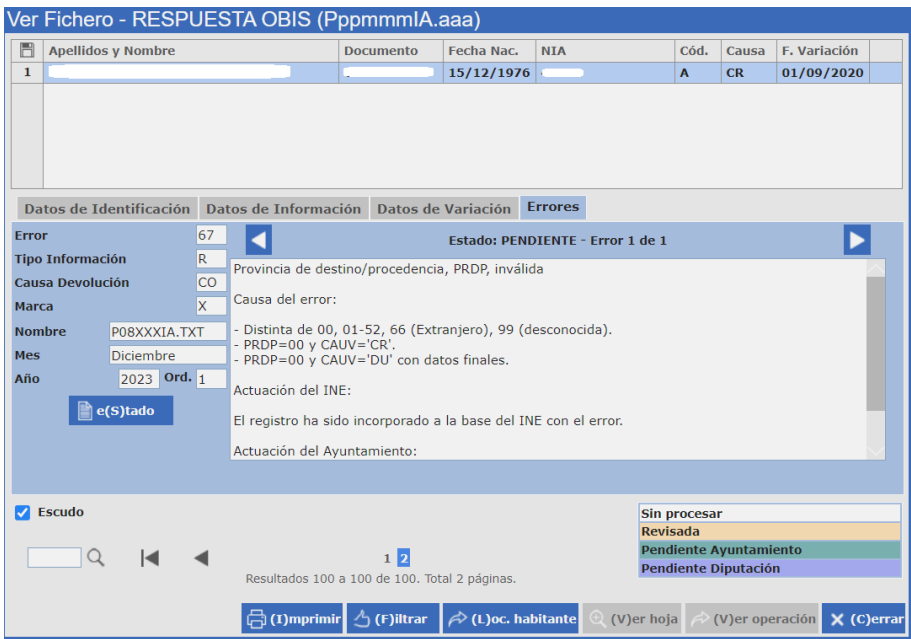

En la pestaña **"Errores"** se muestra el error correspondiente de la línea, siempre que exista. Se permitirá cambiar el **"Estado"** de la línea, mediante el botón "Estado".

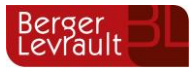

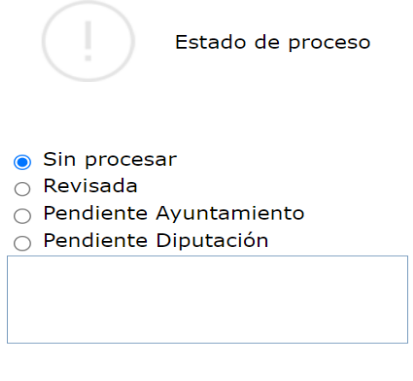

 $\left\langle \mathcal{L} \right\rangle$  (A)ceptar  $\left\| \mathsf{X} \right\|$  (C)ancelar

#### <span id="page-5-0"></span>**1.7. [PMH-2658/2657/2672] – Modificación elementos territoriales. Actualización tablas**

Se han actualizado las tablas auxiliares de territorio según los datos del INE. Las tablas en las que ha sido necesaria dicha actualización o creación de nuevos campos son:

- Consulado. Creación de un nuevo consulado.
	- o 419 KUWAIT para el país 403 BAHREIN
- País. Modificación de la descripción.
	- o 156 MACEDONIA DEL NORTE
- Municipios. Modificación de la descripción.
	- o 01047. RIBERA BAJA/ERRIBERABEITIA
	- o 09353. SANTA MARÍA RIBARREDONDA
	- o 12028. BENICÀSSIM/BENICASIM
	- o 12119. TORRE D'EN BESORA (LA)
	- o 17048. CASTELL D'ARO, PLATJA D'ARO I S'AGARÓ
	- o 24036. VALLE DE ANCARES
	- o 31040. ATETZ
	- o 46127. FONT D'EN CARRÒS (LA)
	- o 46028. ALGAR DE PALÀNCIA
	- $\circ$  46180 NOVETLE
	- o 46026. ALFARB

#### <span id="page-5-1"></span>**1.8. [PMH-2782] – Modificación plantillas. Actualización Real Decreto**

Con la publicación del Real Decreto 141/2024, de 6 de febrero, por el que se modifica el Reglamento de Población y Demarcación Territorial de las Entidades Locales, aprobado por el Real Decreto 1690/1986, de 11 de julio, **se han actualizado** las plantillas que recogen esta normativa.

*Nota importante. Los clientes que tienen personalizados estos modelos pueden ponerse en contacto con atención al cliente para solicitar la actualización de estos.*

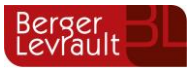

## <span id="page-6-0"></span>**2. Control de versiones**

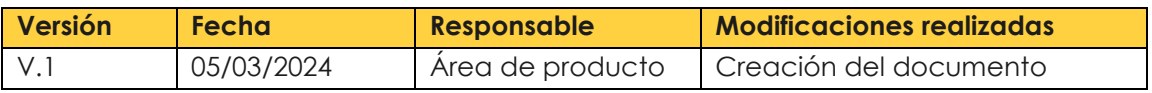

#### **CONTACTOS**

Atención al cliente 955 283 621 // 93 486 46 01 [www.berger-levrault.com](https://www.berger-levrault.com/es/)

#### **DIRECCIONES Y ENLACES ÚTILES BERGER-LEVRAULT**

Sede social : 892 rue Yves Kermen 92100 Boulogne-Billancourt FRANCIA

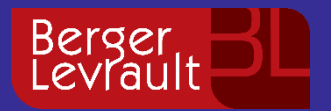

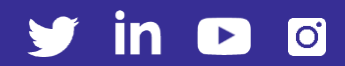